# Sisään kirjautumissivu

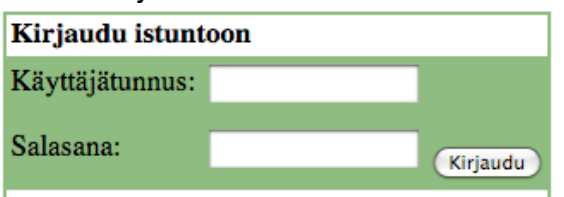

# Etusivu poissaolijoiden lisäys.

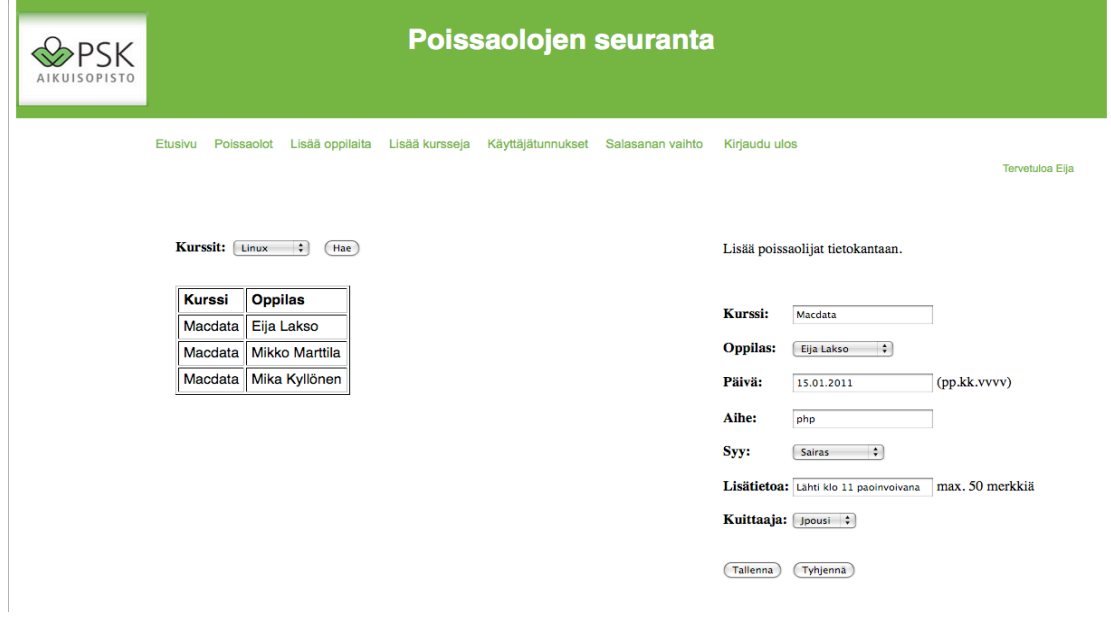

# Poissaolot, poissaolijoiden tarkastelu.

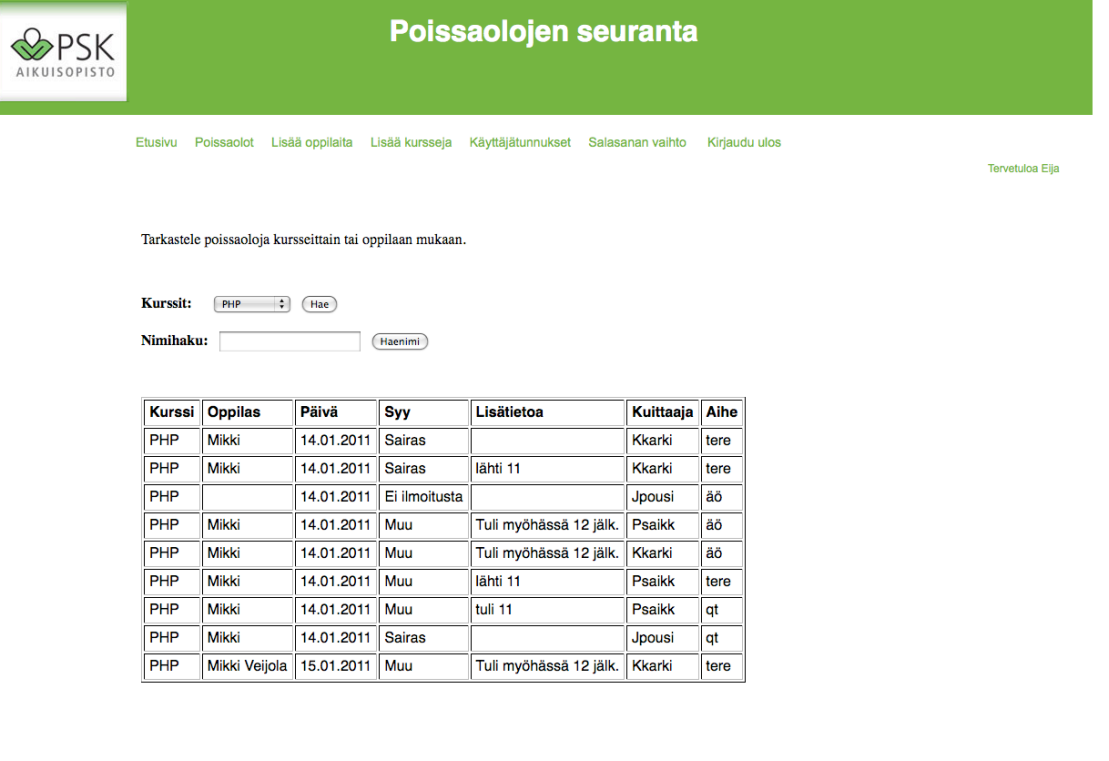

#### Lisää oppilaita, oppilaiden lisäys kurssille.

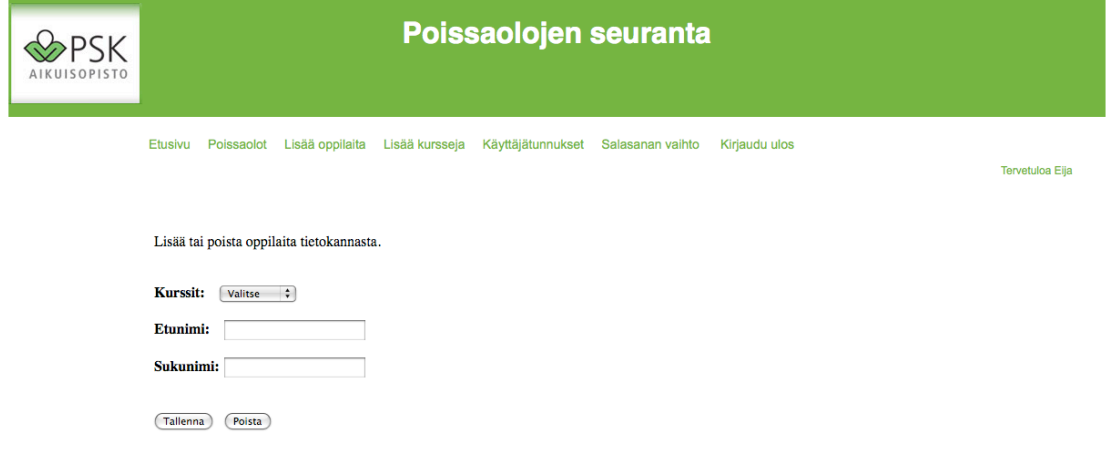

# Lisää kursseja, kurssien lisäys tietokantaan.

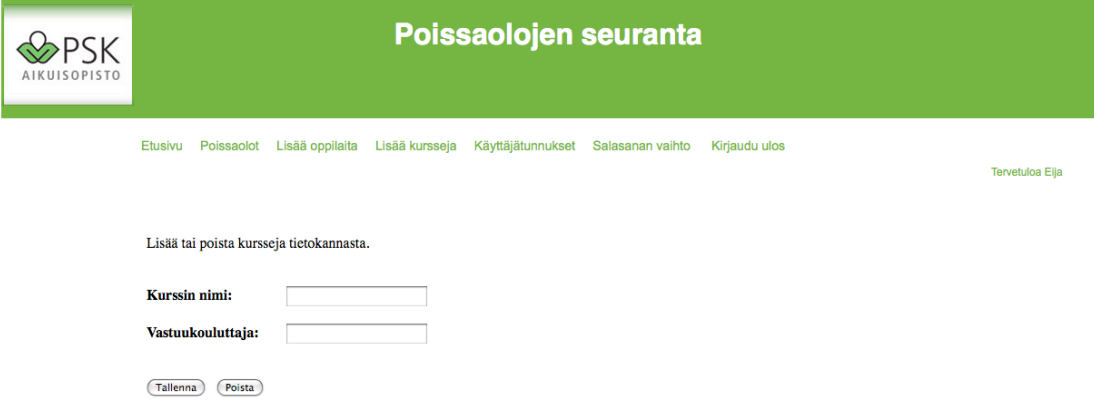

#### Salasana, salasanan vaihto

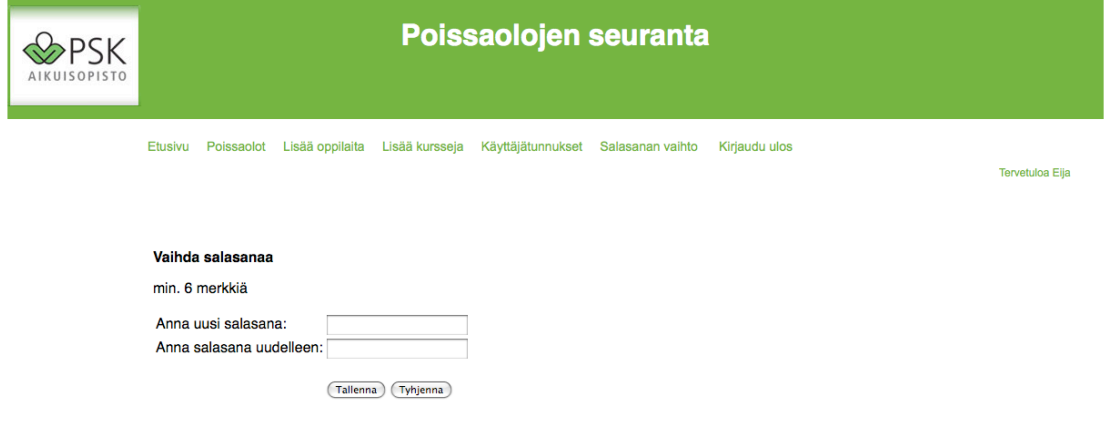

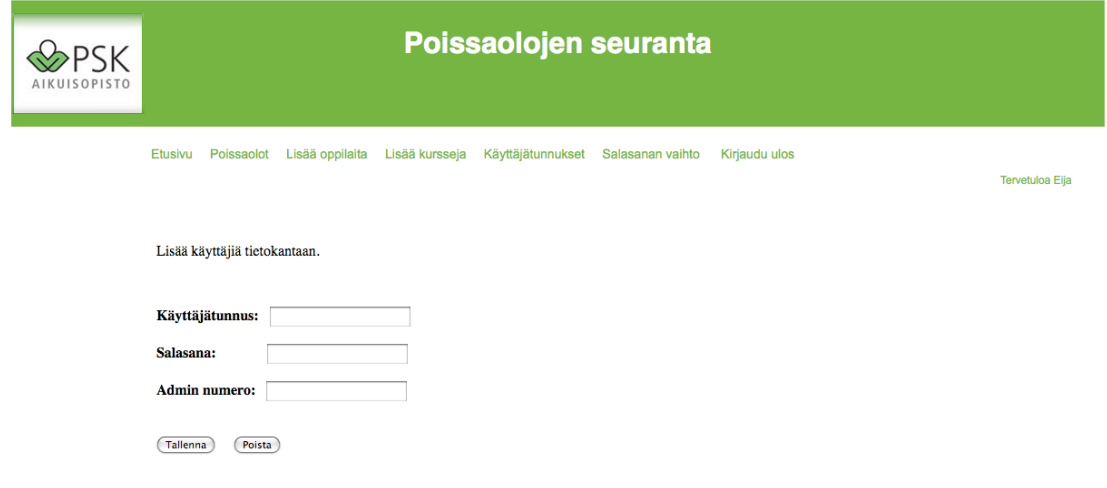

# Käyttäjätunnukset, käyttäjienlisäys tietokantaan.

#### Käyttäjätunnukset, kakkosversio sivusta, missä voi nyt tarkastaa käyttäjiä.

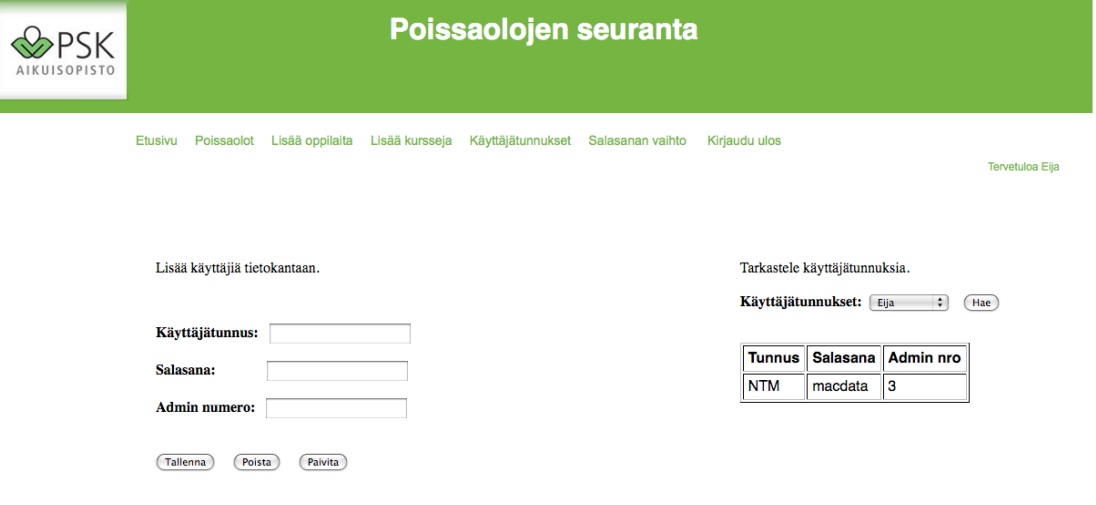